# Package 'TSrepr'

July 13, 2020

<span id="page-0-0"></span>Type Package

Title Time Series Representations

Version 1.1.0

Date 2020-07-12

Description Methods for representations (i.e. dimensionality reduction, preprocessing, feature extraction) of time series to help more accurate and effective time series data mining. Non-data adaptive, data adaptive, model-based and data dictated (clipped) representation methods are implemented. Also various normalisation methods (min-max, z-score, Box-Cox, Yeo-Johnson),

and forecasting accuracy measures are implemented.

License GPL-3 | file LICENSE

Encoding UTF-8

LazyData true

**Depends**  $R$  ( $>= 2.10$ )

Imports Rcpp (>= 0.12.12), MASS, quantreg, wavelets, mgcv, dtt

LinkingTo Rcpp

RoxygenNote 7.1.0

URL <https://petolau.github.io/package/>,

<https://github.com/PetoLau/TSrepr/>

BugReports <https://github.com/PetoLau/TSrepr/issues>

Suggests knitr, rmarkdown, ggplot2, data.table, moments, testthat

VignetteBuilder knitr

NeedsCompilation yes

Author Peter Laurinec [aut, cre] (<https://orcid.org/0000-0002-3501-8783>)

Maintainer Peter Laurinec <tsreprpackage@gmail.com>

Repository CRAN

Date/Publication 2020-07-13 06:50:15 UTC

# R topics documented:

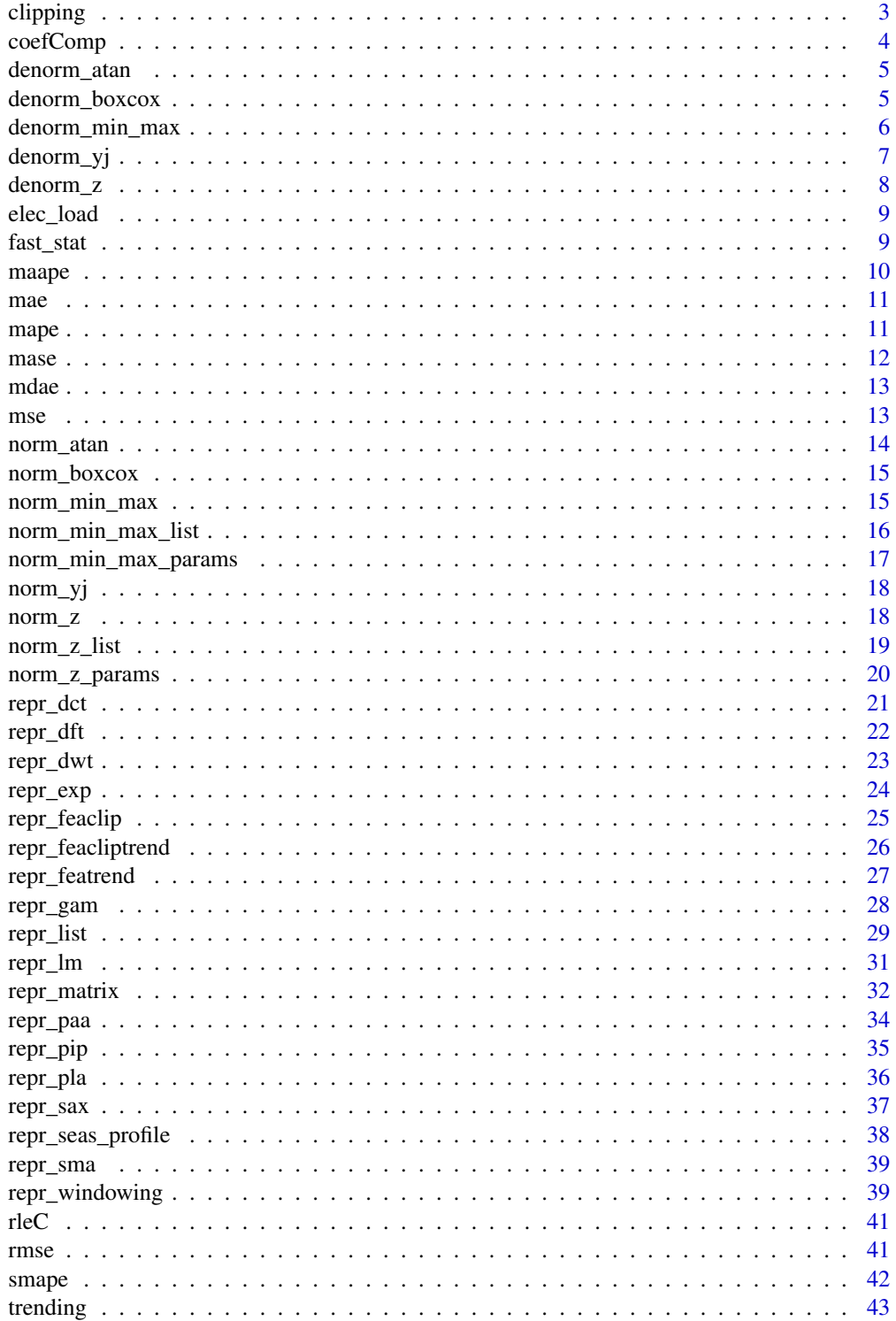

#### <span id="page-2-0"></span>clipping 3

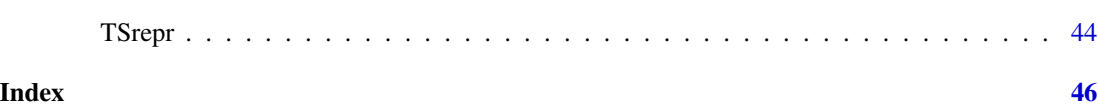

<span id="page-2-1"></span>clipping *Creates bit-level (clipped representation) from a vector*

## Description

The clipping computes bit-level (clipped representation) from a vector.

## Usage

clipping(x)

#### Arguments

x the numeric vector (time series)

#### Details

Clipping transforms time series to bit-level representation.

It is defined as follows:

 $repr_t = 1$ i $fx_t > \mu$ , 0otherwise,

where  $x_t$  is a value of a time series and  $\mu$  is average of a time series.

#### Value

the integer vector of zeros and ones

#### Author(s)

Peter Laurinec, <tsreprpackage@gmail.com>

#### References

Bagnall A, Ratanamahatana C, Keogh E, Lonardi S, Janacek G (2006) A bit level representation for time series data mining with shape based similarity. Data Mining and Knowledge Discovery 13(1):11-40

Laurinec P, and Lucka M (2018) Interpretable multiple data streams clustering with clipped streams representation for the improvement of electricity consumption forecasting. Data Mining and Knowledge Discovery. Springer. DOI: 10.1007/s10618-018-0598-2

## See Also

[trending](#page-42-1)

## <span id="page-3-0"></span>Examples

```
clipping(rnorm(50))
```
coefComp *Functions for linear regression model coefficients extraction*

## Description

The functions computes regression coefficients from a linear model.

## Usage

lmCoef(X, Y)

rlmCoef(X, Y)

l1Coef(X, Y)

## Arguments

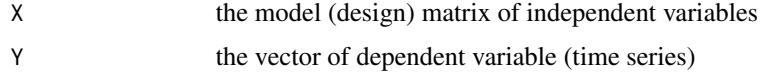

## Value

The numeric vector of regression coefficients

## Author(s)

Peter Laurinec, <tsreprpackage@gmail.com>

## See Also

[lm,rlm,rq](#page-0-0)

## Examples

```
design_matrix <- matrix(rnorm(10), ncol = 2)
lmCoef(design_matrix, rnorm(5))
rlmCoef(design_matrix, rnorm(5))
l1Coef(design_matrix, rnorm(5))
```
<span id="page-4-1"></span><span id="page-4-0"></span>

The denorm\_atan denormalises time series from Arctangent function.

## Usage

```
denorm_atan(x)
```
## Arguments

x the numeric vector (time series)

## Value

the numeric vector of denormalised values

#### Author(s)

Peter Laurinec, <tsreprpackage@gmail.com>

## See Also

[denorm\\_z](#page-7-1)[,denorm\\_min\\_max](#page-5-1)

#### Examples

denorm\_atan(runif(50))

<span id="page-4-2"></span>denorm\_boxcox *Two-parameter Box-Cox denormalisation*

## Description

The denorm\_boxcox denormalises time series by two-parameter Box-Cox method.

## Usage

denorm\_boxcox(x, lambda =  $0.1$ , gamma =  $0$ )

## <span id="page-5-0"></span>Arguments

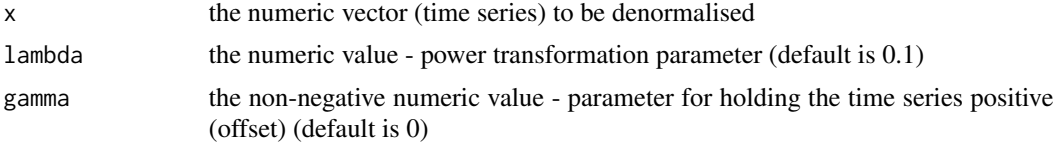

## Value

the numeric vector of denormalised values

#### Author(s)

Peter Laurinec, <tsreprpackage@gmail.com>

## See Also

[denorm\\_z](#page-7-1)[,denorm\\_min\\_max,](#page-5-1)[denorm\\_atan](#page-4-1)

## Examples

denorm\_boxcox(runif(50))

<span id="page-5-1"></span>denorm\_min\_max *Min-Max denormalisation*

## Description

The denorm\_min\_max denormalises time series by min-max method.

## Usage

denorm\_min\_max(x, min, max)

## Arguments

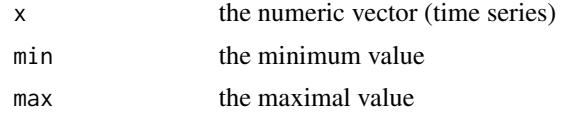

## Value

the numeric vector of denormalised values

## Author(s)

Peter Laurinec, <tsreprpackage@gmail.com>

## <span id="page-6-0"></span>denorm\_yj 7

## References

Laurinec P, Lucká M (2018) Clustering-based forecasting method for individual consumers electricity load using time series representations. Open Comput Sci, 8(1):38–50, DOI: 10.1515/comp-2018-0006

#### See Also

[norm\\_min\\_max](#page-14-1)[,norm\\_min\\_max\\_list](#page-15-1)

## Examples

```
# Normalise values and save normalisation parameters:
norm_res <- norm_min_max_list(rnorm(50, 5, 2))
# Denormalise new data with previous computed parameters:
denorm_min_max(rnorm(50, 4, 2), min = norm_res$min, max = norm_res$max)
```
<span id="page-6-1"></span>denorm\_yj *Yeo-Johnson denormalisation*

#### Description

The denorm\_yj denormalises time series by Yeo-Johnson method

#### Usage

 $denorm_yj(x, lambda = 0.1)$ 

#### Arguments

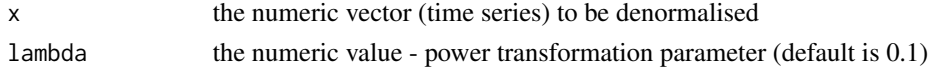

#### Value

the numeric vector of denormalised values

#### Author(s)

Peter Laurinec, <tsreprpackage@gmail.com>

#### See Also

[denorm\\_z](#page-7-1)[,denorm\\_min\\_max,](#page-5-1)[denorm\\_boxcox](#page-4-2)

#### Examples

denorm\_yj(runif(50))

<span id="page-7-1"></span><span id="page-7-0"></span>

The denorm\_z denormalises time series by z-score method.

#### Usage

denorm\_z(x, mean, sd)

## Arguments

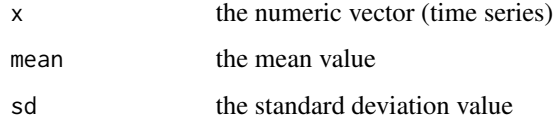

### Value

the numeric vector of denormalised values

## Author(s)

Peter Laurinec, <tsreprpackage@gmail.com>

## References

Laurinec P, Lucká M (2018) Clustering-based forecasting method for individual consumers electricity load using time series representations. Open Comput Sci, 8(1):38–50, DOI: 10.1515/comp-2018-0006

## See Also

[norm\\_z](#page-17-1)[,norm\\_z\\_list](#page-18-1)

#### Examples

```
# Normalise values and save normalisation parameters:
norm_res <- norm_z_list(rnorm(50, 5, 2))
# Denormalise new data with previous computed parameters:
denorm_z(rnorm(50, 4, 2), mean = norm_res$mean, sd = norm_res$sd)
```
<span id="page-8-0"></span>

A dataset containing the electricity consumption time series from 50 consumers of the length of 2 weeks. Every day is 48 measurements (half-hourly data). Each row represents one consumers time series.

## Usage

elec\_load

#### Format

A data frame with 50 rows and 672 variables.

#### Source

Anonymized.

fast\_stat *Fast statistic functions (helpers)*

## Description

Fast statistic functions (helpers) for representations computation.

#### Usage

maxC(x)

minC(x)

meanC(x)

sumC(x)

medianC(x)

## Arguments

x the numeric vector

## Value

the numeric value

#### <span id="page-9-0"></span>10 maape

## Author(s)

Peter Laurinec, <tsreprpackage@gmail.com>

## Examples

```
maxC(rnorm(50))
minC(rnorm(50))
meanC(rnorm(50))
sumC(rnorm(50))
```
medianC(rnorm(50))

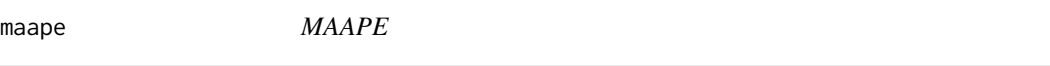

## Description

the maape computes MAAPE (Mean Arctangent Absolute Percentage Error) of a forecast.

## Usage

maape(x, y)

## Arguments

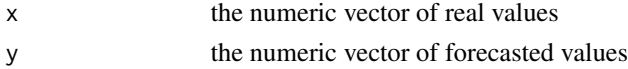

## Value

the numeric value in %

## Author(s)

Peter Laurinec, <tsreprpackage@gmail.com>

## References

Sungil Kim, Heeyoung Kim (2016) A new metric of absolute percentage error for intermittent demand forecasts, International Journal of Forecasting 32(3):669-679

## Examples

maape(runif(50), runif(50))

<span id="page-10-0"></span>mae *MAE*

## Description

The mae computes MAE (Mean Absolute Error) of a forecast.

## Usage

mae(x, y)

## Arguments

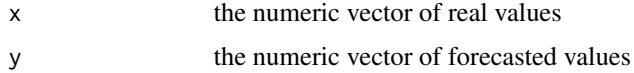

## Value

the numeric value

## Author(s)

Peter Laurinec, <tsreprpackage@gmail.com>

## Examples

```
mae(runif(50), runif(50))
```
mape *MAPE*

## Description

the mape computes MAPE (Mean Absolute Percentage Error) of a forecast.

## Usage

mape(x, y)

## Arguments

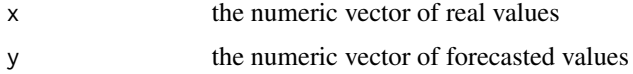

## Value

the numeric value in %

## Author(s)

Peter Laurinec, <tsreprpackage@gmail.com>

## Examples

```
mape(runif(50), runif(50))
```
## mase *MASE*

## Description

The mase computes MASE (Mean Absolute Scaled Error) of a forecast.

## Usage

mase(real, forecast, naive)

## Arguments

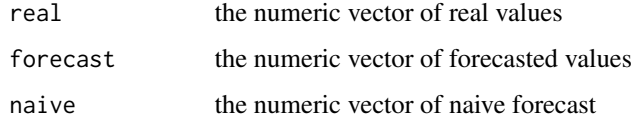

## Value

the numeric value

## Author(s)

Peter Laurinec, <tsreprpackage@gmail.com>

## Examples

mase(rnorm(50), rnorm(50), rnorm(50))

<span id="page-11-0"></span>12 mase not a mass of  $\sim$  mass of  $\sim$  mass of  $\sim$  mass of  $\sim$  mass of  $\sim$  mass of  $\sim$  mass of  $\sim$  mass of  $\sim$  mass of  $\sim$  mass of  $\sim$  mass of  $\sim$  mass of  $\sim$  mass of  $\sim$  mass of  $\sim$  mass of  $\sim$  mass of  $\sim$ 

<span id="page-12-0"></span>mdae *MdAE*

## Description

The mdae computes MdAE (Median Absolute Error) of a forecast.

## Usage

mdae(x, y)

## Arguments

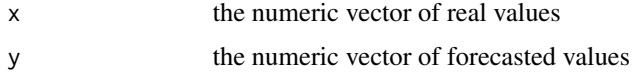

## Value

the numeric value

## Author(s)

Peter Laurinec, <tsreprpackage@gmail.com>

## Examples

```
mdae(runif(50), runif(50))
```
mse *MSE*

## Description

The mse computes MSE (Mean Squared Error) of a forecast.

## Usage

mse(x, y)

## Arguments

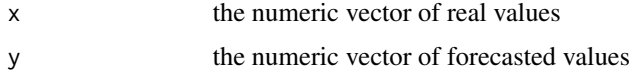

## <span id="page-13-0"></span>Value

the numeric value

## Author(s)

Peter Laurinec, <tsreprpackage@gmail.com>

## Examples

mse(runif(50), runif(50))

<span id="page-13-1"></span>norm\_atan *Arctangent normalisation*

## Description

The norm\_atan normalises time series by Arctangent to max (-1,1) range.

#### Usage

norm\_atan(x)

#### Arguments

x the numeric vector (time series)

#### Value

the numeric vector of normalised values

## Author(s)

Peter Laurinec, <tsreprpackage@gmail.com>

## See Also

[norm\\_z](#page-17-1)[,norm\\_min\\_max](#page-14-1)

## Examples

norm\_atan(rnorm(50))

<span id="page-14-2"></span><span id="page-14-0"></span>

The norm\_boxcox normalises time series by two-parameter Box-Cox normalisation.

## Usage

 $norm\_boxcox(x, lambda = 0.1, gamma = 0)$ 

#### Arguments

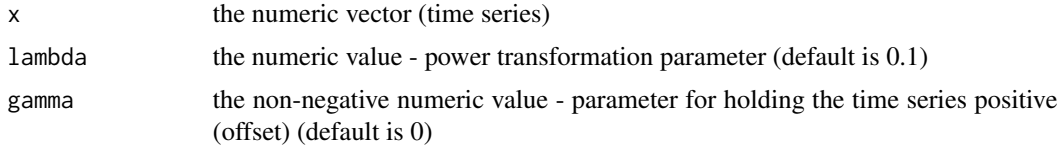

## Value

the numeric vector of normalised values

#### Author(s)

Peter Laurinec, <tsreprpackage@gmail.com>

## See Also

[norm\\_z](#page-17-1)[,norm\\_min\\_max,](#page-14-1)[norm\\_atan](#page-13-1)

## Examples

norm\_boxcox(runif(50))

<span id="page-14-1"></span>norm\_min\_max *Min-Max normalisation*

## Description

The norm\_min\_max normalises time series by min-max method.

## Usage

norm\_min\_max(x)

#### <span id="page-15-0"></span>Arguments

x the numeric vector (time series)

#### Value

the numeric vector of normalised values

## Author(s)

Peter Laurinec, <tsreprpackage@gmail.com>

## See Also

[norm\\_z](#page-17-1)

## Examples

```
norm_min_max(rnorm(50))
```
<span id="page-15-1"></span>norm\_min\_max\_list *Min-Max normalization list*

## Description

The norm\_min\_max\_list normalises time series by min-max method and returns normalization parameters (min and max).

## Usage

```
norm_min_max_list(x)
```
### Arguments

x the numeric vector (time series)

#### Value

the list composed of:

norm\_values the numeric vector of normalised values of time series

min the min value

max the max value

## Author(s)

Peter Laurinec, <tsreprpackage@gmail.com>

## <span id="page-16-0"></span>norm\_min\_max\_params 17

## See Also

[norm\\_z\\_list](#page-18-1)

## Examples

```
norm_min_max_list(rnorm(50))
```
<span id="page-16-1"></span>norm\_min\_max\_params *Min-Max normalisation with parameters*

## Description

The norm\_min\_max\_params normalises time series by min-max method with defined parameters.

## Usage

```
norm_min_max_params(x, min, max)
```
## Arguments

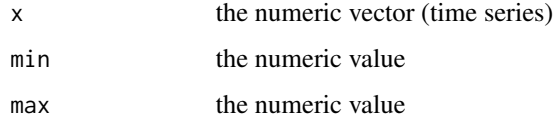

## Value

the numeric vector of normalised values

## Author(s)

Peter Laurinec, <tsreprpackage@gmail.com>

## See Also

#### [norm\\_z\\_params](#page-19-1)

## Examples

norm\_min\_max\_params(rnorm(50), 0, 1)

<span id="page-17-2"></span><span id="page-17-0"></span>

The norm\_yj normalises time series by Yeo-Johnson normalisation.

## Usage

 $norm\_yj(x,$  lambda = 0.1)

## Arguments

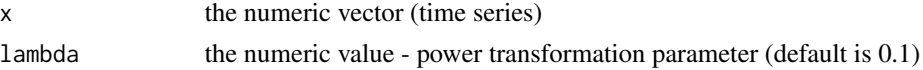

## Value

the numeric vector of normalised values

## Author(s)

Peter Laurinec, <tsreprpackage@gmail.com>

## See Also

[norm\\_z](#page-17-1)[,norm\\_min\\_max,](#page-14-1)[norm\\_boxcox](#page-14-2)

## Examples

norm\_yj(runif(50))

<span id="page-17-1"></span>norm\_z *Z-score normalisation*

## Description

The norm\_z normalises time series by z-score.

## Usage

norm\_z(x)

## Arguments

x the numeric vector (time series)

## <span id="page-18-0"></span>norm\_z\_list 19

## Value

the numeric vector of normalised values

## Author(s)

Peter Laurinec, <tsreprpackage@gmail.com>

## See Also

[norm\\_min\\_max](#page-14-1)

## Examples

norm\_z(runif(50))

<span id="page-18-1"></span>norm\_z\_list *Z-score normalization list*

## Description

The norm\_z\_list normalizes time series by z-score and returns normalization parameters (mean and standard deviation).

## Usage

norm\_z\_list(x)

## Arguments

x the numeric vector (time series)

#### Value

the list composed of:

norm\_values the numeric vector of normalised values of time series

mean the mean value

sd the standard deviation

## Author(s)

Peter Laurinec, <tsreprpackage@gmail.com>

## See Also

[norm\\_min\\_max\\_list](#page-15-1)

## Examples

```
norm_z_list(runif(50))
```
<span id="page-19-1"></span>norm\_z\_params *Z-score normalisation with parameters*

## Description

The norm\_z\_params normalises time series by z-score with defined mean and standard deviation.

### Usage

norm\_z\_params(x, mean, sd)

## Arguments

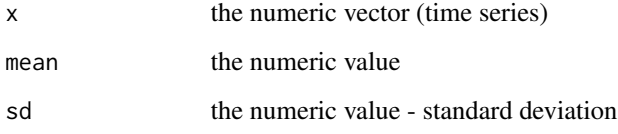

#### Value

the numeric vector of normalised values

## Author(s)

Peter Laurinec, <tsreprpackage@gmail.com>

#### See Also

[norm\\_min\\_max\\_params](#page-16-1)

## Examples

norm\_z\_params(runif(50), 0.5, 1)

<span id="page-19-0"></span>

<span id="page-20-1"></span><span id="page-20-0"></span>

The repr\_dct computes DCT (Discrete Cosine Transform) representation from a time series.

#### Usage

 $repr\_dct(x, coef = 10)$ 

## Arguments

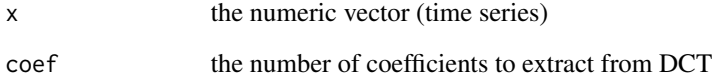

## Details

The length of the final time series representation is equal to set coef parameter.

#### Value

the numeric vector of DCT coefficients

## Author(s)

Peter Laurinec, <tsreprpackage@gmail.com>

## See Also

[repr\\_dft](#page-21-1)[,repr\\_dwt](#page-22-1)[,dtt](#page-0-0)

## Examples

repr\_dct(rnorm(50), coef = 4)

<span id="page-21-1"></span><span id="page-21-0"></span>

The repr\_dft computes DFT (Discrete Fourier Transform) representation from a time series by FFT (Fast Fourier Transform).

## Usage

 $repr_dft(x, coef = 10)$ 

## Arguments

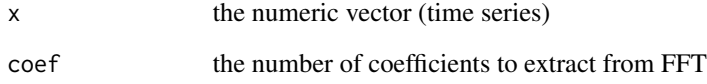

## Details

The length of the final time series representation is equal to set coef parameter.

#### Value

the numeric vector of DFT coefficients

## Author(s)

Peter Laurinec, <tsreprpackage@gmail.com>

## See Also

[repr\\_dwt](#page-22-1)[,repr\\_dct](#page-20-1)[,fft](#page-0-0)

## Examples

 $repr_dft(rnorm(50), coef = 4)$ 

<span id="page-22-1"></span><span id="page-22-0"></span>

The repr\_dwt computes DWT (Discrete Wavelet Transform) representation (coefficients) from a time series.

## Usage

 $repr_dwt(x, level = 4, filter = "d4")$ 

#### Arguments

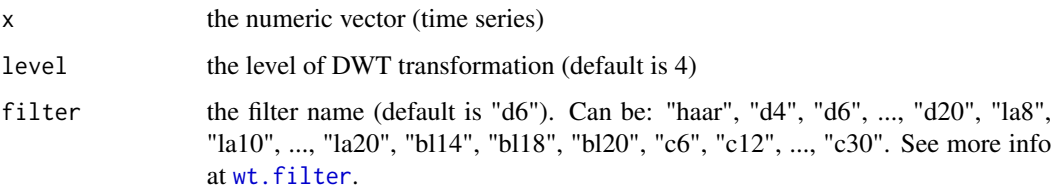

## Details

This function extracts DWT coefficients. You can use various wavelet filters, see all of them here [wt.filter](#page-0-0). The number of extracted coefficients depends on the level selected. The final representation has length equal to floor( $n / 2$ <sup>^</sup>level), where n is a length of original time series.

## Value

the numeric vector of DWT coefficients

#### Author(s)

Peter Laurinec, <tsreprpackage@gmail.com>

#### References

Laurinec P, Lucka M (2016) Comparison of representations of time series for clustering smart meter data. In: Lecture Notes in Engineering and Computer Science: Proceedings of The World Congress on Engineering and Computer Science 2016, pp 458-463

#### See Also

[repr\\_dft](#page-21-1)[,repr\\_dct](#page-20-1)[,dwt](#page-0-0)

#### Examples

```
# Interpretation: DWT with Daubechies filter of length 4 and
# 3rd level of DWT coefficients extracted.
repr_dwt(rnorm(50), filter = "d4", level = 3)
```
<span id="page-23-1"></span>repr\_exp *Exponential smoothing seasonal coefficients as representation*

#### Description

The repr\_exp computes exponential smoothing seasonal coefficients.

#### Usage

 $repr\_exp(x, freq, alpha = TRUE, gamma = TRUE)$ 

## Arguments

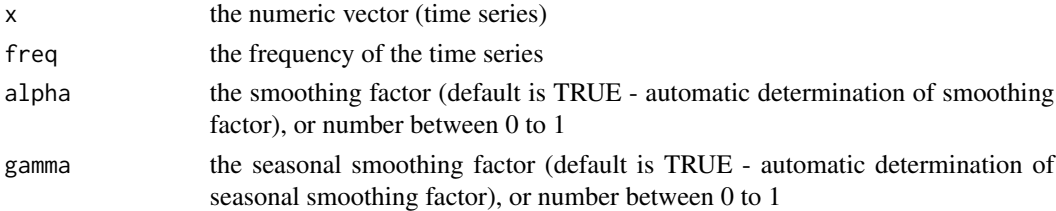

#### Details

This function extracts exponential smoothing seasonal coefficients and uses them as time series representation. You can set smoothing factors (alpha,gamma) manually, but recommended is automatic method (set to TRUE). The trend component is not included in computations.

#### Value

the numeric vector of seasonal coefficients

## Author(s)

Peter Laurinec, <tsreprpackage@gmail.com>

#### References

Laurinec P, Lucka M (2016) Comparison of representations of time series for clustering smart meter data. In: Lecture Notes in Engineering and Computer Science: Proceedings of The World Congress on Engineering and Computer Science 2016, pp 458-463

Laurinec P, Loderer M, Vrablecova P, Lucka M, Rozinajova V, Ezzeddine AB (2016) Adaptive time series forecasting of energy consumption using optimized cluster analysis. In: Data Mining Workshops (ICDMW), 2016 IEEE 16th International Conference on, IEEE, pp 398-405

<span id="page-23-0"></span>

## <span id="page-24-0"></span>repr\_feaclip 25

## See Also

[repr\\_lm](#page-30-1)[,repr\\_gam](#page-27-1)[,repr\\_seas\\_profile,](#page-37-1)[HoltWinters](#page-0-0)

#### Examples

repr\_exp(rnorm(96), freq = 24)

<span id="page-24-1"></span>repr\_feaclip *FeaClip representation of time series*

#### Description

The repr\_feaclip computes representation of time series based on feature extraction from bitlevel (clipped) representation.

#### Usage

repr\_feaclip(x)

## Arguments

x the numeric vector (time series)

## Details

FeaClip is method of time series representation based on feature extraction from run lengths (RLE) of bit-level (clipped) representation. It extracts 8 key features from clipped representation.

There are as follows:

```
repr = \{max_1 - max.fromrunlengthsofones,sum_1 - sum of run lengths of ones,max_0 - max.fromrunlengths of zeros,crossings-length of RLE encoding - 1,f_0 – numberof firstzeros,
          l_0 – numberoflastzeros,
          f_1 – number of firstones,
          l_1 – numberoflastones}.
```
Value

the numeric vector of length 8

#### <span id="page-25-0"></span>Author(s)

Peter Laurinec, <tsreprpackage@gmail.com>

#### References

Laurinec P, and Lucka M (2018) Interpretable multiple data streams clustering with clipped streams representation for the improvement of electricity consumption forecasting. Data Mining and Knowledge Discovery. Springer. DOI: 10.1007/s10618-018-0598-2

## See Also

[repr\\_featrend](#page-26-1)[,repr\\_feacliptrend](#page-25-1)

## Examples

repr\_feaclip(rnorm(50))

<span id="page-25-1"></span>repr\_feacliptrend *FeaClipTrend representation of time series*

## Description

The repr\_feacliptrend computes representation of time series based on feature extraction from bit-level representations (clipping and trending).

#### Usage

```
repr_f each iptrend(x, func, pieces = 2L, order = 4L)
```
## Arguments

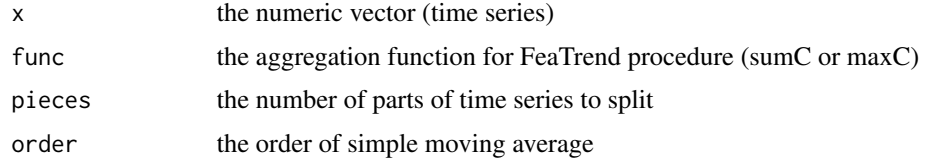

## Details

FeaClipTrend combines FeaClip and FeaTrend representation methods. See documentation of these two methods (check See Also section).

#### Value

the numeric vector of frequencies of features

## <span id="page-26-0"></span>repr\_featrend 27

#### Author(s)

Peter Laurinec, <tsreprpackage@gmail.com>

#### References

Laurinec P, and Lucka M (2018) Interpretable multiple data streams clustering with clipped streams representation for the improvement of electricity consumption forecasting. Data Mining and Knowledge Discovery. Springer. DOI: 10.1007/s10618-018-0598-2

#### See Also

[repr\\_featrend](#page-26-1)[,repr\\_feaclip](#page-24-1)

## **Examples**

repr\_feacliptrend(rnorm(50), maxC, 2, 4)

<span id="page-26-1"></span>repr\_featrend *FeaTrend representation of time series*

## Description

The repr\_featrend computes representation of time series based on feature extraction from bitlevel (trending) representation.

#### Usage

```
repr_featrend(x, func, pieces = 2L, order = 4L)
```
#### **Arguments**

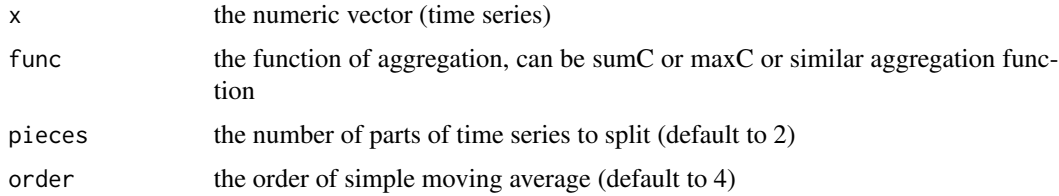

#### Details

FeaTrend is method of time series representation based on feature extraction from run lengths (RLE) of bit-level (trending) representation. It extracts number of features from trending representation based on number of pieces defined. From every piece, 2 features are extracted. You can define what feature will be extracted, recommended functions are max and sum. For example if max is selected, then maximum value of run lengths of ones and zeros are extracted.

#### Value

the numeric vector of the length pieces

#### Author(s)

Peter Laurinec, <tsreprpackage@gmail.com>

## See Also

[repr\\_feaclip](#page-24-1)[,repr\\_feacliptrend](#page-25-1)

#### Examples

```
# default settings
repr_featrend(rnorm(50), maxC)
```

```
# compute FeaTrend for 4 pieces and make more smoothed ts by order = 8
repr_featrend(rnorm(50), sumC, 4, 8)
```
<span id="page-27-1"></span>repr\_gam *GAM regression coefficients as representation*

#### Description

The repr\_gam computes seasonal GAM regression coefficients. Additional exogenous variables can be also added.

#### Usage

repr\_gam(x, freq = NULL, xreg = NULL)

#### Arguments

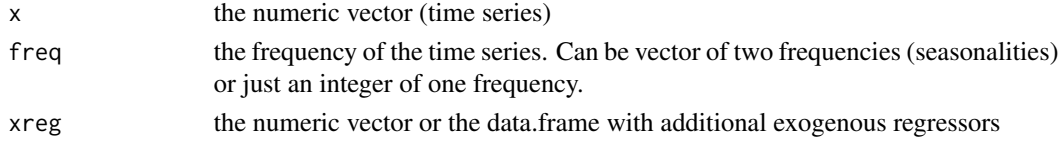

#### Details

This model-based representation method extracts regression coefficients from a GAM (Generalized Additive Model). The extraction of seasonal regression coefficients is automatic. The maximum number of seasonalities is 2 so it is possible to compute representation for double-seasonal time series. The first set seasonality (frequency) is main, so for example if we have hourly time series (freq =  $c(24,24*7)$ ), the number of extracted daily seasonal coefficients is 24 and the number of weekly seasonal coefficients is 7, because the length of second seasonality representation is always freq\_1 / freq\_2. The smooth function for seasonal variables is set to cubic regression spline. There is also possibility to add another independent variables (xreg).

<span id="page-27-0"></span>

#### <span id="page-28-0"></span>repr\_list 29

#### Value

the numeric vector of GAM regression coefficients

#### Author(s)

Peter Laurinec, <tsreprpackage@gmail.com>

#### References

Laurinec P, Lucka M (2016) Comparison of representations of time series for clustering smart meter data. In: Lecture Notes in Engineering and Computer Science: Proceedings of The World Congress on Engineering and Computer Science 2016, pp 458-463

Laurinec P, Loderer M, Vrablecova P, Lucka M, Rozinajova V, Ezzeddine AB (2016) Adaptive time series forecasting of energy consumption using optimized cluster analysis. In: Data Mining Workshops (ICDMW), 2016 IEEE 16th International Conference on, IEEE, pp 398-405

Laurinec P, Lucká M (2018) Clustering-based forecasting method for individual consumers electricity load using time series representations. Open Comput Sci, 8(1):38–50, DOI: 10.1515/comp-2018-0006

## See Also

[repr\\_lm](#page-30-1)[,repr\\_exp](#page-23-1)[,gam](#page-0-0)

#### Examples

repr\_gam(rnorm(96), freq = 24)

<span id="page-28-1"></span>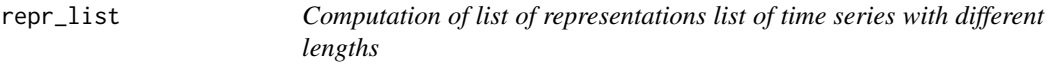

## Description

The repr\_list computes list of representations from list of time series

#### Usage

```
repr_list(
  x,
  func = NULL,
  args = NULL,normalise = FALSE,
  func\_norm = norm_z,
 windowing = FALSE,
 win_size = NULL
)
```
#### <span id="page-29-0"></span>Arguments

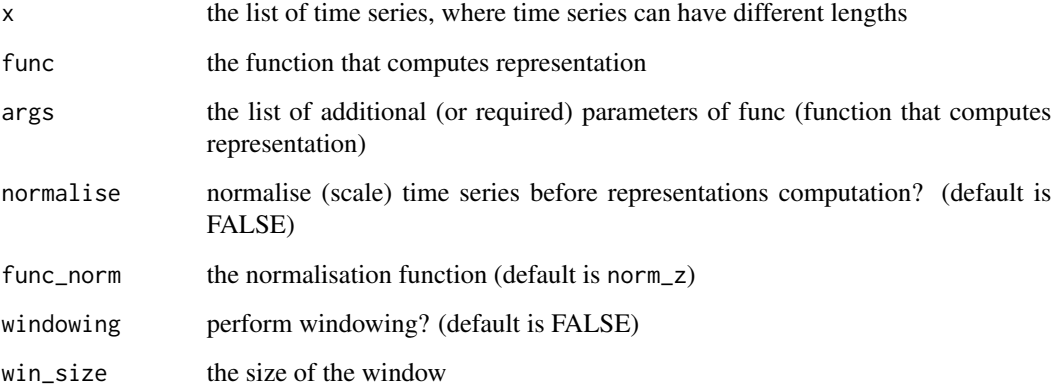

#### Details

This function computes representation to an every member of a list of time series (that can have different lengths) and returns list of time series representations. It can be combined with windowing (see [repr\\_windowing](#page-38-1)) and normalisation of time series.

## Value

the numeric list of representations of time series

## Author(s)

Peter Laurinec, <tsreprpackage@gmail.com>

#### See Also

[repr\\_windowing](#page-38-1)[,repr\\_matrix](#page-31-1)

#### Examples

```
# Create random list of time series with different lengths
list_ts <- list(rnorm(sample(8:12, 1)), rnorm(sample(8:12, 1)), rnorm(sample(8:12, 1)))
repr_list(list_ts, func = repr_sma,
args = list(order = 3)
```

```
# return normalised representations, and normalise time series by min-max normalisation
repr_list(list_ts, func = repr_sma,
args = list(order = 3), normalise = TRUE, func_norm = norm_min_max)
```
<span id="page-30-1"></span><span id="page-30-0"></span>The repr\_lm computes seasonal regression coefficients from a linear model. Additional exogenous variables can be also added.

#### Usage

 $repr_lm(x, freq = NULL, method = "lm", xreg = NULL)$ 

#### Arguments

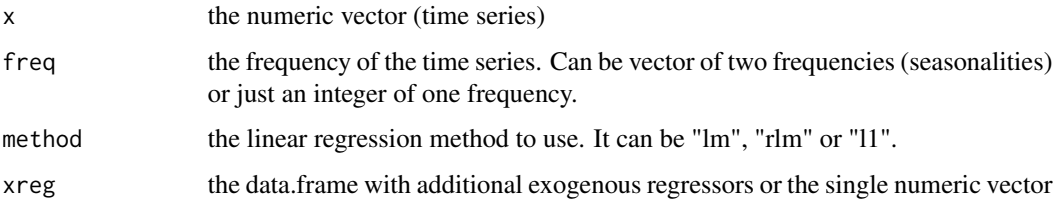

#### Details

This model-based representation method extracts regression coefficients from a linear model. The extraction of seasonal regression coefficients is automatic. The maximum number of seasonalities is 2 so it is possible to compute representation for double-seasonal time series. The first set seasonality (frequency) is main, so for example if we have hourly time series (freq =  $c(24,24*7)$ ), the number of extracted daily seasonal coefficients is 24 and the number of weekly seasonal coefficients is 7, because the length of second seasonality representation is always freq\_1 / freq\_2. There is also possibility to add another independent variables (xreg).

You have three possibilities for selection of a linear model method.

- "lm" is classical OLS regression.
- "rlm" is robust linear model using psi huber function and is implemented in MASS package.
- "l1" is L1 quantile regression model (also robust linear regression method) implemented in package quantreg.

#### Value

the numeric vector of regression coefficients

#### Author(s)

Peter Laurinec, <tsreprpackage@gmail.com>

#### References

Laurinec P, Lucka M (2016) Comparison of representations of time series for clustering smart meter data. In: Lecture Notes in Engineering and Computer Science: Proceedings of The World Congress on Engineering and Computer Science 2016, pp 458-463

Laurinec P, Loderer M, Vrablecova P, Lucka M, Rozinajova V, Ezzeddine AB (2016) Adaptive time series forecasting of energy consumption using optimized cluster analysis. In: Data Mining Workshops (ICDMW), 2016 IEEE 16th International Conference on, IEEE, pp 398-405

Laurinec P, Lucká M (2018) Clustering-based forecasting method for individual consumers electricity load using time series representations. Open Comput Sci, 8(1):38–50, DOI: 10.1515/comp-2018-0006

#### See Also

[repr\\_gam](#page-27-1)[,repr\\_exp](#page-23-1)

#### Examples

```
# Extracts 24 seasonal regression coefficients from the time series by linear model
repr_lm(rnorm(96), freq = 24, method = "lm")
```

```
# Try also robust linear models ("rlm" and "l1")
repr_lm(rnorm(96), freq = 24, method = "rlm")repr_lm(rnorm(96), freq = 24, method = "11")
```
<span id="page-31-1"></span>repr\_matrix *Computation of matrix of representations from matrix of time series*

#### Description

The repr\_matrix computes matrix of representations from matrix of time series

#### Usage

```
repr_matrix(
  x,
  func = NULL,args = NULL,normalise = FALSE,
  func\_norm = norm_z,
 windowing = FALSE,
  win_size = NULL
)
```
<span id="page-31-0"></span>

## <span id="page-32-0"></span>repr\_matrix 33

#### Arguments

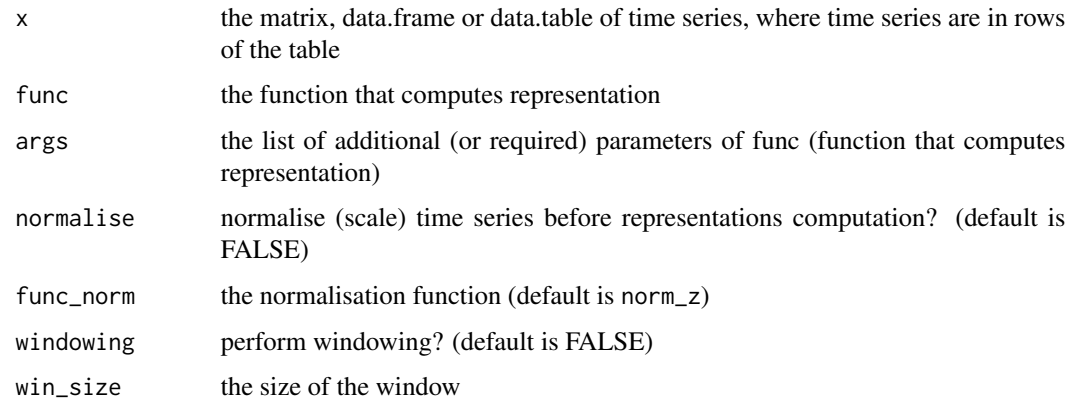

## Details

This function computes representation to an every row of a matrix of time series and returns matrix of time series representations. It can be combined with windowing (see [repr\\_windowing](#page-38-1)) and normalisation of time series.

## Value

the numeric matrix of representations of time series

## Author(s)

Peter Laurinec, <tsreprpackage@gmail.com>

#### See Also

[repr\\_windowing](#page-38-1)[,repr\\_list](#page-28-1)

## Examples

```
# Create random matrix of time series
mat_ts \leftarrow matrix(rnorm(100), ncol = 10)repr_matrix(mat_ts, func = repr_paa,
args = list(q = 5, func = meanC)# return normalised representations, and normalise time series by min-max normalisation
repr_matrix(mat_ts, func = repr_paa,
args = list(q = 2, func = meanC), normalise = TRUE, func\_norm = norm\_min\_max)# with windowing
repr_matrix(mat_ts, func = repr_feaclip, windowing = TRUE, win_size = 5)
```
<span id="page-33-1"></span><span id="page-33-0"></span>

The repr\_paa computes PAA representation from a vector.

#### Usage

repr\_paa(x, q, func)

## Arguments

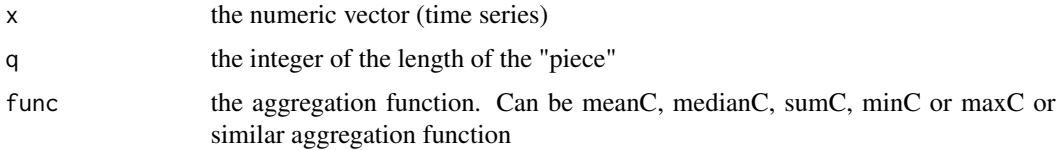

## Details

PAA with possibility to use arbitrary aggregation function. The original method uses average as aggregation function.

## Value

the numeric vector

## Author(s)

Peter Laurinec, <tsreprpackage@gmail.com>

## References

Keogh E, Chakrabarti K, Pazzani M, Mehrotra Sh (2001) Dimensionality Reduction for Fast Similarity Search in Large Time Series Databases. Knowledge and Information Systems 3(3):263-286

#### See Also

[repr\\_dwt](#page-22-1)[,repr\\_dft](#page-21-1)[,repr\\_dct,](#page-20-1)[repr\\_sma](#page-38-2)

## Examples

repr\_paa(rnorm(11), 2, meanC)

<span id="page-34-1"></span><span id="page-34-0"></span>

The repr\_pip computes PIP (Perceptually Important Points) representation from a time series.

#### Usage

 $repr\_pip(x, times = 10, return = "points")$ 

## Arguments

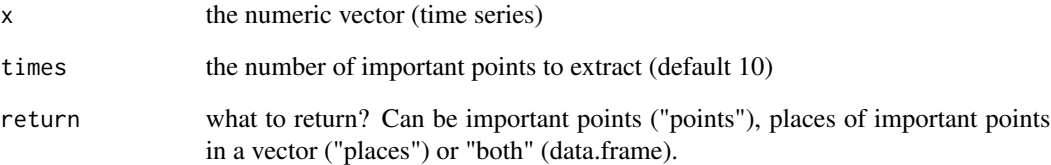

## Value

the values based on the argument return (see above)

## Author(s)

Peter Laurinec, <tsreprpackage@gmail.com>

## References

Fu TC, Chung FL, Luk R, and Ng CM (2008) Representing financial time series based on data point importance. Engineering Applications of Artificial Intelligence, 21(2):277-300

## Examples

repr\_pip(rnorm(100), times = 12, return = "both")

<span id="page-35-1"></span><span id="page-35-0"></span>

The repr\_pla computes PLA (Piecewise Linear Approximation) representation from a time series.

#### Usage

 $repr\_pla(x, times = 10, return = "points")$ 

## Arguments

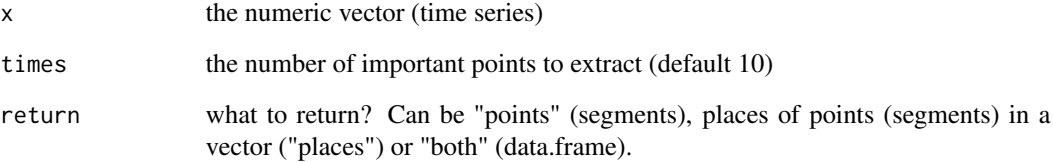

#### Value

the values based on the argument return (see above)

## Author(s)

Peter Laurinec, <tsreprpackage@gmail.com>

## References

Zhu Y, Wu D, Li Sh (2007) A Piecewise Linear Representation Method of Time Series Based on Feature Points. Knowledge-Based Intelligent Information and Engineering Systems 4693:1066- 1072

## Examples

repr\_pla(rnorm(100), times = 12, return = "both")

<span id="page-36-1"></span><span id="page-36-0"></span>

The repr\_sax creates SAX symbols for a univariate time series.

## Usage

 $repr\_sax(x, q = 2, a = 6,eps = 0.01)$ 

## Arguments

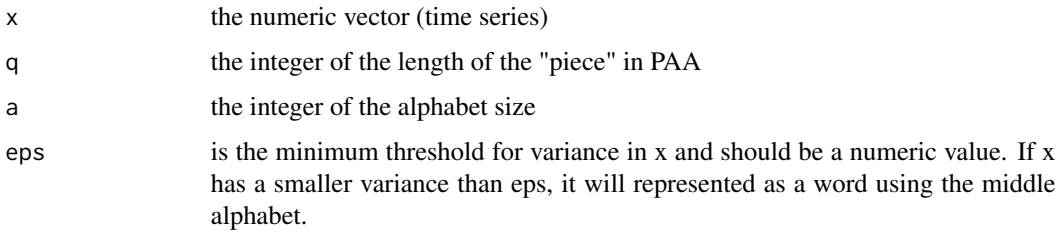

#### Value

the character vector of SAX representation

## Author(s)

Peter Laurinec, <tsreprpackage@gmail.com>

## References

Lin J, Keogh E, Lonardi S, Chiu B (2003) A symbolic representation of time series, with implications for streaming algorithms. Proceedings of the 8th ACM SIGMOD Workshop on Research Issues in Data Mining and Knowledge Discovery - DMKD'03

## See Also

[repr\\_paa](#page-33-1)[,repr\\_pla](#page-35-1)

## Examples

 $x \leftarrow \text{norm}(48)$ repr\_sax(x,  $q = 4$ ,  $a = 5$ ) <span id="page-37-1"></span><span id="page-37-0"></span>repr\_seas\_profile *Mean seasonal profile of time series*

#### **Description**

The repr\_seas\_profile computes mean seasonal profile representation from a time series.

#### Usage

repr\_seas\_profile(x, freq, func)

#### Arguments

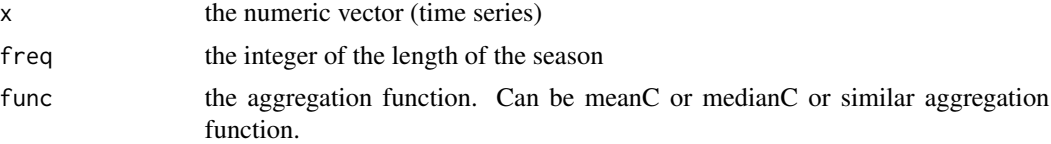

#### Details

This function computes mean seasonal profile representation for a seasonal time series. The length of representation is length of set seasonality (frequency) of a time series. Aggregation function is arbitrary (best choice is for you maybe mean or median).

#### Value

the numeric vector

#### Author(s)

Peter Laurinec, <tsreprpackage@gmail.com>

#### References

Laurinec P, Lucka M (2016) Comparison of representations of time series for clustering smart meter data. In: Lecture Notes in Engineering and Computer Science: Proceedings of The World Congress on Engineering and Computer Science 2016, pp 458-463

Laurinec P, Loderer M, Vrablecova P, Lucka M, Rozinajova V, Ezzeddine AB (2016) Adaptive time series forecasting of energy consumption using optimized cluster analysis. In: Data Mining Workshops (ICDMW), 2016 IEEE 16th International Conference on, IEEE, pp 398-405

Laurinec P, Lucká M (2018) Clustering-based forecasting method for individual consumers electricity load using time series representations. Open Comput Sci, 8(1):38–50, DOI: 10.1515/comp-2018-0006

#### See Also

[repr\\_lm](#page-30-1)[,repr\\_gam](#page-27-1)[,repr\\_exp](#page-23-1)

#### <span id="page-38-0"></span>repr\_sma 39

## Examples

```
repr_seas_profile(rnorm(48*10), 48, meanC)
```
<span id="page-38-2"></span>repr\_sma *Simple Moving Average representation*

## Description

The repr\_sma computes Simple Moving Average (SMA) from a time series.

## Usage

repr\_sma(x, order)

#### Arguments

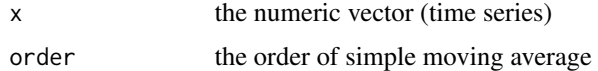

#### Value

the numeric vector of smoothed values of the length = length(x) - order + 1

#### Author(s)

Peter Laurinec, <tsreprpackage@gmail.com>

## Examples

repr\_sma(rnorm(50), 4)

<span id="page-38-1"></span>repr\_windowing *Windowing of time series*

## Description

The repr\_windowing computes representations from windows of a vector.

#### Usage

```
repr_windowing(x, win_size, func = NULL, args = NULL)
```
## <span id="page-39-0"></span>Arguments

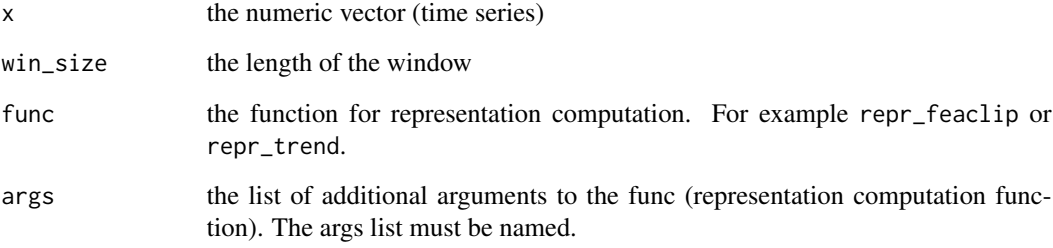

### Details

This function applies specified representation method (function) to every non-overlapping window (subsequence, piece) of a time series.

## Value

the numeric vector

## Author(s)

Peter Laurinec, <tsreprpackage@gmail.com>

## References

Laurinec P, and Lucka M (2018) Interpretable multiple data streams clustering with clipped streams representation for the improvement of electricity consumption forecasting. Data Mining and Knowledge Discovery. Springer. DOI: 10.1007/s10618-018-0598-2

#### See Also

[repr\\_paa](#page-33-1)[,repr\\_matrix](#page-31-1)

#### Examples

```
# func without arguments
repr_windowing(rnorm(48), win_size = 24, func = repr_feaclip)
# func with arguments
repr_windowing(rnorm(48), win_size = 24, func = repr_featrend,
args = list(func = maxC, order = 2, pieces = 2))
```
<span id="page-40-0"></span>

The rleC computes RLE from bit-level (clipping or trending representation) vector.

## Usage

rleC(x)

## Arguments

x the integer vector (from clipping or trending)

## Value

the list of values and counts of zeros and ones

## Examples

# clipping clipped <- clipping(rnorm(50)) rleC(clipped) # trending trended <- trending(rnorm(50)) rleC(trended)

rmse *RMSE*

## Description

The rmse computes RMSE (Root Mean Squared Error) of a forecast.

## Usage

rmse(x, y)

## Arguments

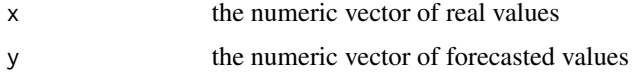

## Value

the numeric value

## Author(s)

Peter Laurinec, <tsreprpackage@gmail.com>

## Examples

```
rmse(runif(50), runif(50))
```
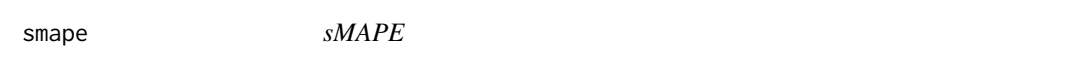

## Description

The smape computes sMAPE (Symmetric Mean Absolute Percentage Error) of a forecast.

## Usage

smape(x, y)

## Arguments

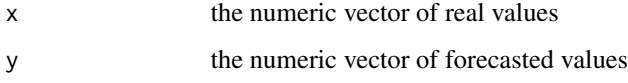

## Value

the numeric value in %

## Author(s)

Peter Laurinec, <tsreprpackage@gmail.com>

## Examples

smape(runif(50), runif(50))

<span id="page-41-0"></span>

<span id="page-42-1"></span><span id="page-42-0"></span>

The trending Computes bit-level (trending) representation from a vector.

#### Usage

trending(x)

## Arguments

x the numeric vector (time series)

## Details

Trending transforms time series to bit-level representation.

It is defined as follows:

 $repr_t = 1$ i $fx_t - x_{t+1} < 0$ , 0otherwise,

where  $x_t$  is a value of a time series.

## Value

the integer vector of zeros and ones

#### Author(s)

Peter Laurinec, <tsreprpackage@gmail.com>

#### See Also

[clipping](#page-2-1)

## Examples

trending(rnorm(50))

<span id="page-43-0"></span>Package contains methods for time series representations computation. Representation methods of time series are for dimensionality and noise reduction, emphasizing of main characteristics of time series data and speed up of consequent usage of machine learning methods.

#### Details

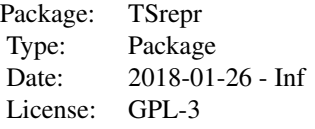

The following functions for time series representations are included in the package:

- [repr\\_paa](#page-33-1) Piecewise Aggregate Approximation (PAA)
- [repr\\_dwt](#page-22-1) Discrete Wavelet Transform (DWT)
- [repr\\_dft](#page-21-1) Discrete Fourier Transform (DFT)
- [repr\\_dct](#page-20-1) Discrete Cosine Transform (DCT)
- [repr\\_sma](#page-38-2) Simple Moving Average (SMA)
- [repr\\_pip](#page-34-1) Perceptually Important Points (PIP)
- [repr\\_sax](#page-36-1) Symbolic Aggregate Approximation (SAX)
- [repr\\_pla](#page-35-1) Piecewise Linear Approximation (PLA)
- [repr\\_seas\\_profile](#page-37-1) Mean seasonal profile
- [repr\\_lm](#page-30-1) Model-based seasonal representations based on linear model (lm, rlm, 11)
- [repr\\_gam](#page-27-1) Model-based seasonal representations based on generalized additive model (GAM)
- [repr\\_exp](#page-23-1) Exponential smoothing seasonal coefficients
- [repr\\_feaclip](#page-24-1) Feature extraction from clipping representation (FeaClip)
- [repr\\_featrend](#page-26-1) Feature extraction from trending representation (FeaTrend)
- [repr\\_feacliptrend](#page-25-1) Feature extraction from clipping and trending representation (FeaClip-Trend)

There are also implemented additional useful functions as:

- [repr\\_windowing](#page-38-1) applies above mentioned representations to every window of a time series
- [repr\\_matrix](#page-31-1) applies above mentioned representations to every row of a matrix of time series
- [repr\\_list](#page-28-1) applies above mentioned representations to every member of a list of time series

#### <span id="page-44-0"></span>TSrepr 25 and 25 and 25 and 26 and 26 and 26 and 26 and 26 and 26 and 26 and 26 and 26 and 26 and 26 and 26 and 26 and 26 and 26 and 26 and 26 and 26 and 26 and 26 and 26 and 26 and 26 and 26 and 26 and 26 and 26 and 26 an

- [norm\\_z,](#page-17-1) [norm\\_min\\_max,](#page-14-1) [norm\\_boxcox,](#page-14-2) [norm\\_yj,](#page-17-2) [norm\\_atan](#page-13-1) normalisation functions
- [norm\\_z\\_params,](#page-19-1) [norm\\_min\\_max\\_params](#page-16-1) normalisation functions with defined parameters
- [norm\\_z\\_list,](#page-18-1) [norm\\_min\\_max\\_list](#page-15-1) normalisation functions with output also of scaling parameters
- [denorm\\_z,](#page-7-1) [denorm\\_min\\_max,](#page-5-1) [denorm\\_boxcox,](#page-4-2) [denorm\\_yj,](#page-6-1) [denorm\\_atan](#page-4-1) denormalisation functions

## Author(s)

Peter Laurinec

Maintainer: Peter Laurinec <tsreprpackage@gmail.com>

# <span id="page-45-0"></span>Index

∗ datasets elec\_load, [9](#page-8-0) clipping, [3,](#page-2-0) *[43](#page-42-0)* coefComp, [4](#page-3-0) denorm\_atan, [5,](#page-4-0) *[6](#page-5-0)*, *[45](#page-44-0)* denorm\_boxcox, [5,](#page-4-0) *[7](#page-6-0)*, *[45](#page-44-0)* denorm\_min\_max, *[5,](#page-4-0) [6](#page-5-0)*, [6,](#page-5-0) *[7](#page-6-0)*, *[45](#page-44-0)* denorm\_yj, [7,](#page-6-0) *[45](#page-44-0)* denorm\_z, *[5](#page-4-0)[–7](#page-6-0)*, [8,](#page-7-0) *[45](#page-44-0)* dtt, *[21](#page-20-0)* dwt, *[23](#page-22-0)* elec\_load, [9](#page-8-0) fast\_stat, [9](#page-8-0) fft, *[22](#page-21-0)* gam, *[29](#page-28-0)* HoltWinters, *[25](#page-24-0)* l1Coef *(*coefComp*)*, [4](#page-3-0) lm, *[4](#page-3-0)* lmCoef *(*coefComp*)*, [4](#page-3-0) maape, [10](#page-9-0) mae, [11](#page-10-0) mape, [11](#page-10-0) mase, [12](#page-11-0) maxC *(*fast\_stat*)*, [9](#page-8-0) mdae, [13](#page-12-0) meanC *(*fast\_stat*)*, [9](#page-8-0) medianC *(*fast\_stat*)*, [9](#page-8-0) minC *(*fast\_stat*)*, [9](#page-8-0) mse, [13](#page-12-0) norm\_atan, [14,](#page-13-0) *[15](#page-14-0)*, *[45](#page-44-0)* norm\_boxcox, [15,](#page-14-0) *[18](#page-17-0)*, *[45](#page-44-0)* norm\_min\_max, *[7](#page-6-0)*, *[14,](#page-13-0) [15](#page-14-0)*, [15,](#page-14-0) *[18,](#page-17-0) [19](#page-18-0)*, *[45](#page-44-0)* norm\_min\_max\_list, *[7](#page-6-0)*, [16,](#page-15-0) *[19](#page-18-0)*, *[45](#page-44-0)* norm\_min\_max\_params, [17,](#page-16-0) *[20](#page-19-0)*, *[45](#page-44-0)* norm\_yj, [18,](#page-17-0) *[45](#page-44-0)* norm\_z, *[8](#page-7-0)*, *[14](#page-13-0)[–16](#page-15-0)*, *[18](#page-17-0)*, [18,](#page-17-0) *[45](#page-44-0)* norm\_z\_list, *[8](#page-7-0)*, *[17](#page-16-0)*, [19,](#page-18-0) *[45](#page-44-0)* norm\_z\_params, *[17](#page-16-0)*, [20,](#page-19-0) *[45](#page-44-0)* repr\_dct, [21,](#page-20-0) *[22,](#page-21-0) [23](#page-22-0)*, *[34](#page-33-0)*, *[44](#page-43-0)* repr\_dft, *[21](#page-20-0)*, [22,](#page-21-0) *[23](#page-22-0)*, *[34](#page-33-0)*, *[44](#page-43-0)* repr\_dwt, *[21,](#page-20-0) [22](#page-21-0)*, [23,](#page-22-0) *[34](#page-33-0)*, *[44](#page-43-0)* repr\_exp, [24,](#page-23-0) *[29](#page-28-0)*, *[32](#page-31-0)*, *[38](#page-37-0)*, *[44](#page-43-0)* repr\_feaclip, [25,](#page-24-0) *[27,](#page-26-0) [28](#page-27-0)*, *[44](#page-43-0)* repr\_feacliptrend, *[26](#page-25-0)*, [26,](#page-25-0) *[28](#page-27-0)*, *[44](#page-43-0)* repr\_featrend, *[26,](#page-25-0) [27](#page-26-0)*, [27,](#page-26-0) *[44](#page-43-0)* repr\_gam, *[25](#page-24-0)*, [28,](#page-27-0) *[32](#page-31-0)*, *[38](#page-37-0)*, *[44](#page-43-0)* repr\_list, [29,](#page-28-0) *[33](#page-32-0)*, *[44](#page-43-0)* repr\_lm, *[25](#page-24-0)*, *[29](#page-28-0)*, [31,](#page-30-0) *[38](#page-37-0)*, *[44](#page-43-0)* repr\_matrix, *[30](#page-29-0)*, [32,](#page-31-0) *[40](#page-39-0)*, *[44](#page-43-0)* repr\_paa, [34,](#page-33-0) *[37](#page-36-0)*, *[40](#page-39-0)*, *[44](#page-43-0)* repr\_pip, [35,](#page-34-0) *[44](#page-43-0)* repr\_pla, [36,](#page-35-0) *[37](#page-36-0)*, *[44](#page-43-0)* repr\_sax, [37,](#page-36-0) *[44](#page-43-0)* repr\_seas\_profile, *[25](#page-24-0)*, [38,](#page-37-0) *[44](#page-43-0)* repr\_sma, *[34](#page-33-0)*, [39,](#page-38-0) *[44](#page-43-0)* repr\_windowing, *[30](#page-29-0)*, *[33](#page-32-0)*, [39,](#page-38-0) *[44](#page-43-0)* rleC, [41](#page-40-0) rlm, *[4](#page-3-0)* rlmCoef *(*coefComp*)*, [4](#page-3-0) rmse, [41](#page-40-0) rq, *[4](#page-3-0)* smape, [42](#page-41-0) sumC *(*fast\_stat*)*, [9](#page-8-0) trending, *[3](#page-2-0)*, [43](#page-42-0) TSrepr, [44](#page-43-0) wt.filter, *[23](#page-22-0)*